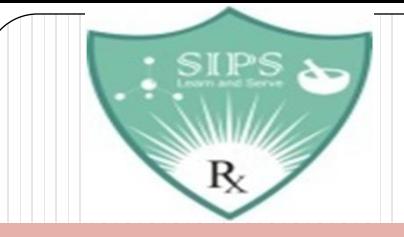

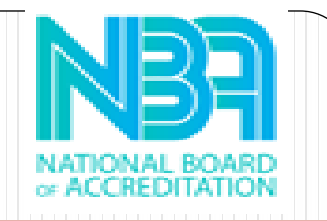

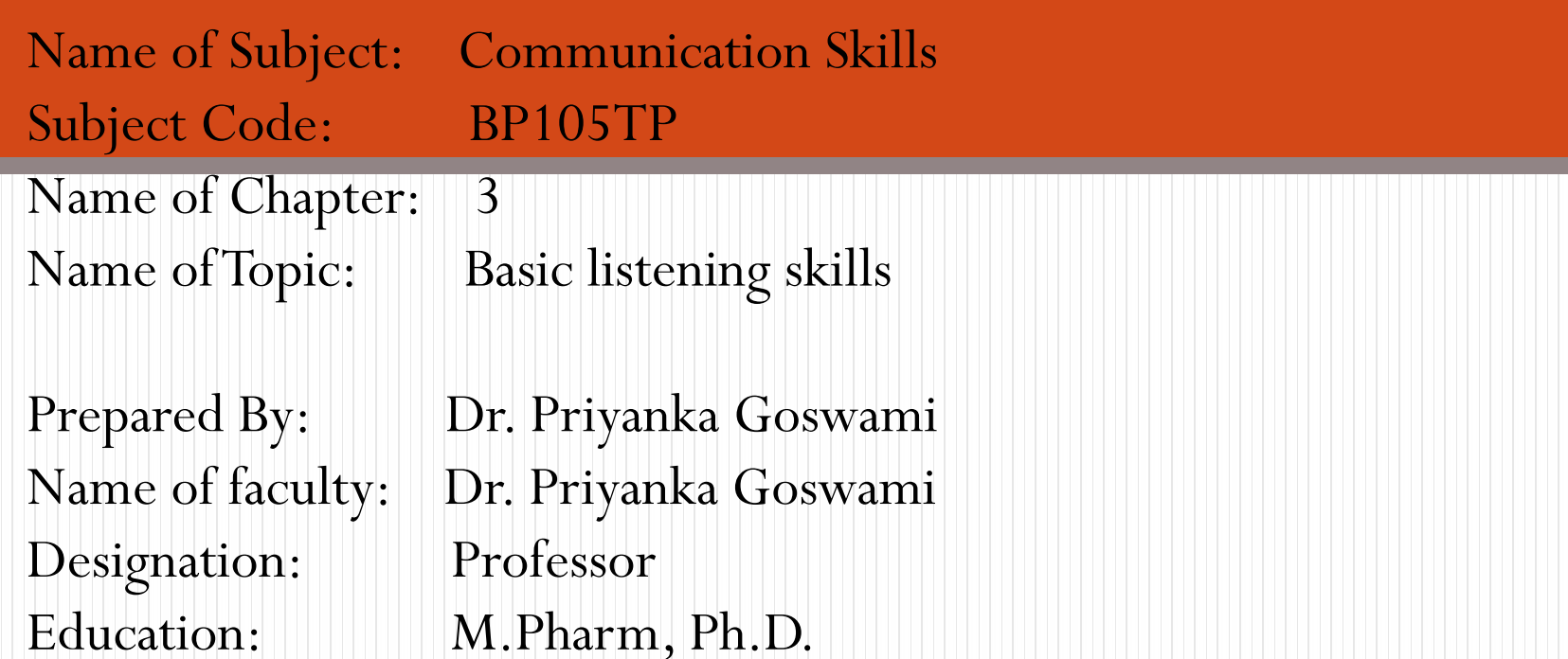

# Basic listening skills

Dr. Priyanka Goswami

#### **Content**

- $\times$  Introduction,
- $\times$  Self-Awareness,
- Active Listening,
- Becoming an Active Listener,
- Listening in Difficult Situations

#### Introduction

- $\times$  A person who is able to listen and understand is capable of accurately understanding and interpreting communication.
- Listening is foundation of effective communication.
- If you are incapable of listening effectively, you will often misunderstand a message.
- Listening effectively is crucial to developing successful relationships.
- $\times$  Information and ideas are acquired through active listening.

#### Introduction

 During listening, it is important that the listener understands and responds as well as receiving and understanding what has been said, listening also involves responding to what has been said.

 $\times$  A skill we can all learn is how to listen effectively.

- The ability to listen contributes to our feelings of well being and improves our relationships to a greater extent.
- $\times$  A person who has learned to listen deeply will also be able to become a catalyst for change. Despite this, listening is one of the most challenging skills to learn.

 $\times$  It is difficult skill to master.

#### Self-awareness

- X Healthy communication is possible when one self-awareness and listen without making assumptions or judgements.
- X We can must learn how to listen deeply to ourselves before we can listen deeply to others.
- X We are more likely to understand the perspective of others when we have a sense of our own self-awareness.
- A deep listening practice can be transformative, but transformation begins with self-awareness in the other words, with the capacity to listen to our inner voices.

#### Self-awareness

- Understanding one's own personality, thoughts, feelings and eventual behaviors are the key to self-awareness.
- Understanding how you impact other people allows you to better understand how they perceive you and how you respond to them in a way that ensures their voice is included in the conversation.

### Active listening

- An active listener is completely focused on a speaker, comprehending their message, responding thoughtfully and understanding the information they are sharing.
- $\times$  This interpersonal communication skill is highly valued because, unlike passive listening, which is an act of hearing someone but not retaining what they say, active listening allows you to engage and later recall specific details without needing repetition.
- The active listener displays and maintains attention to the speaker through verbal and non verbal techniques.

### Active listening

- X The speaker will be able to see that you are focused and engaged since you are supporting their ability to focus.
- $\times$  An active listener does not think about and mentally rehearse what to say after the speaker is finished.
- $\times$  He or she instead listens to the speaker and tries to learn what he or she says.

- $\times$  Pay attention
- X Take the conversation seriously
- $\times$  Provide feedback
- Differ judgement
- Respond appropriately

- Pay attention
- As the speaker speaks, pay undivided attention to what he or she saying.
	- Not only does non-verbal communication speak loudly, but so does oral language as well.
	- <sup>†</sup> Direct your attention to the speaker.
	- Distracting thoughts should be set aside.
	- Don't think anything to say in response.
	- Keep your mind free of distractions. Take side conversation, for example,
	- Observe the speaker's body language to get a sense of what they are saying.

- $\times$  Take the conversation seriously
- X You should be demonstrating engagement in the conversation through your body language and gestures.
	- The nod from time to time.
	- Smiling and using other facial expressions is acceptable
	- **H** Maintain an open, interested posture.
	- <sup>1</sup> Continue the discussion with responses such as yes and uh huh

- $\times$  Provide feedback
- $\boldsymbol{\times}$  Our hearing is affected by preconception, belief, filter.
- $\times$  Therefore pay attention to what is said and then ask questions
	- Analyze information shared by paraphrasing
	- <sup>+</sup> Analyze situation by paraphrasing
	- Ask for clarification if needed

- Defer judgement
- X There are possibility you have different view point than the speaker Ask question only after speak finishes
	- Avoid interrupting speaker

- $\times$  Respond appropriately
- Respect and understanding is encouraged.
	- $+$  Honest, open in conversation
	- **Respectful to others views**
	- Be careful about what you talk and what you want to convey
	- + Don't criticize

### Listening in difficult situation

- Conversatiowith difficult people not easy
- $\times$  Best listening practice

Ξ

- $\div$  Eye contact
- Body language & posture
- <sup>t</sup> Stay focused
- <sup>+</sup> Avoid distractions
- Clarify if required

#### Instructions for use

#### EDIT IN GOOGLE SLIDES

Click on the button under the presentation preview that says "Use as Google Slides Theme".

You will get a copy of this document on your Google Drive and will be able to edit, add or delete slides.

You have to be signed in to your Google account.

#### EDIT IN POWERPOINT®

Click on the button under the presentation preview that says "Download as PowerPoint template". You will get a .pptx file that you can edit in PowerPoint.

Remember to download and install the fonts used in this presentation (you'll find the links to the font files needed in the [Presentation design](#page-38-0)  [slide](#page-38-0))

More info on how to use this template at [www.slidescarnival.com/help-use-presentation-template](http://www.slidescarnival.com/help-use-presentation-template)

This template is free to use under [Creative Commons Attribution license](http://www.slidescarnival.com/copyright-and-legal-information). You can keep the Credits slide or mention SlidesCarnival and other resources used in a slide footer.

# Hello!

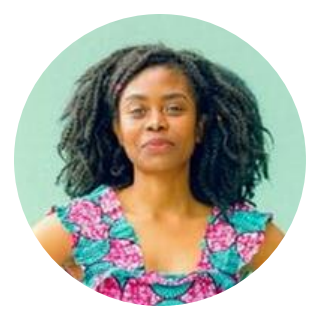

### **I am Jayden Smith**

I am here because I love to give presentations.

You can find me at  $@$ username

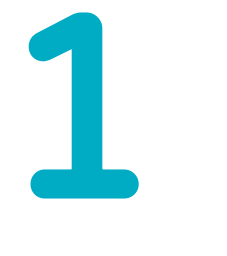

### Transition headline **Let's start with the first set of slides**

Quotations are commonly printed as a means of inspiration and to invoke philosophical thoughts from the reader.

### This is a slide title

 $\times$  Here you have a list of items  $\times$  And some text  $\times$  But remember not to overload your slides with content

Your audience will listen to you or read the content, but won't do both.

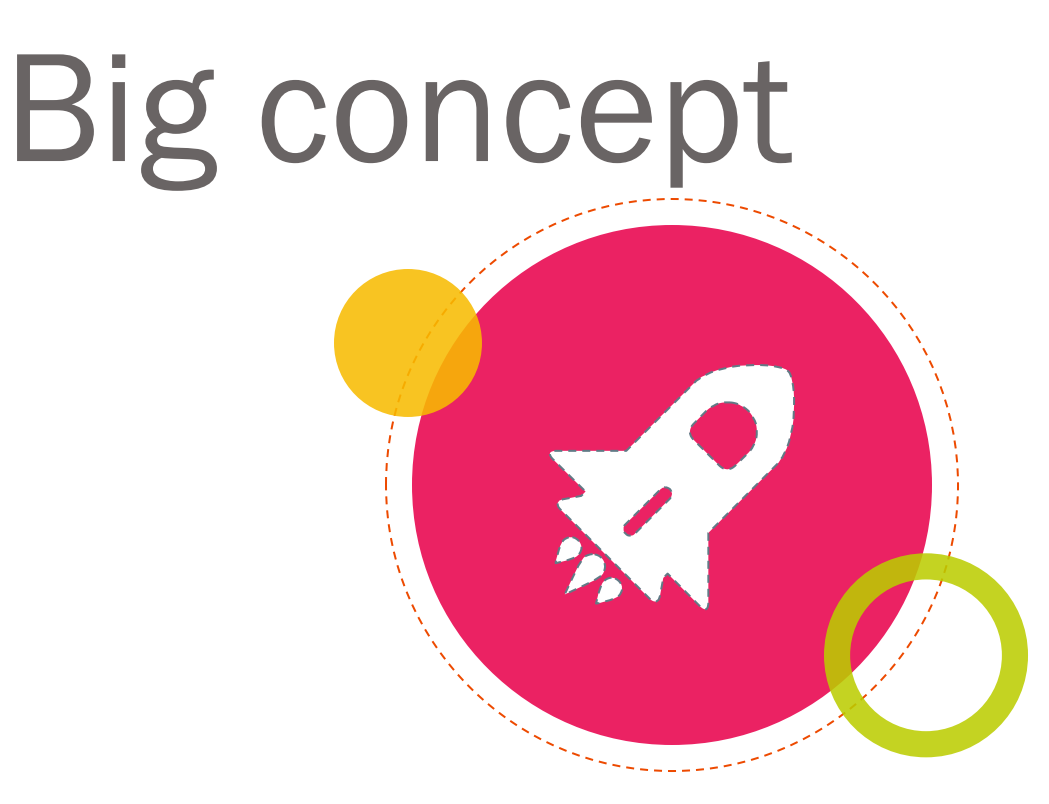

Bring the attention of your audience over a key concept using icons or illustrations

# You can also split your content

#### **White**

Is the color of milk and fresh snow, the color produced by the combination of all the colors of the visible spectrum.

#### **Black**

Is the color of ebony and of outer space. It has been the symbolic color of elegance, solemnity and authority.

### In two or three columns

#### **Yellow**

Is the color of gold, butter and ripe lemons. In the spectrum of visible light, yellow is found between green and orange.

#### **Blue**

Is the colour of the clear sky and the deep sea. It is located between violet and green on the optical spectrum.

#### **Red**

Is the color of blood, and because of this it has historically been associated with sacrifice, danger and courage.

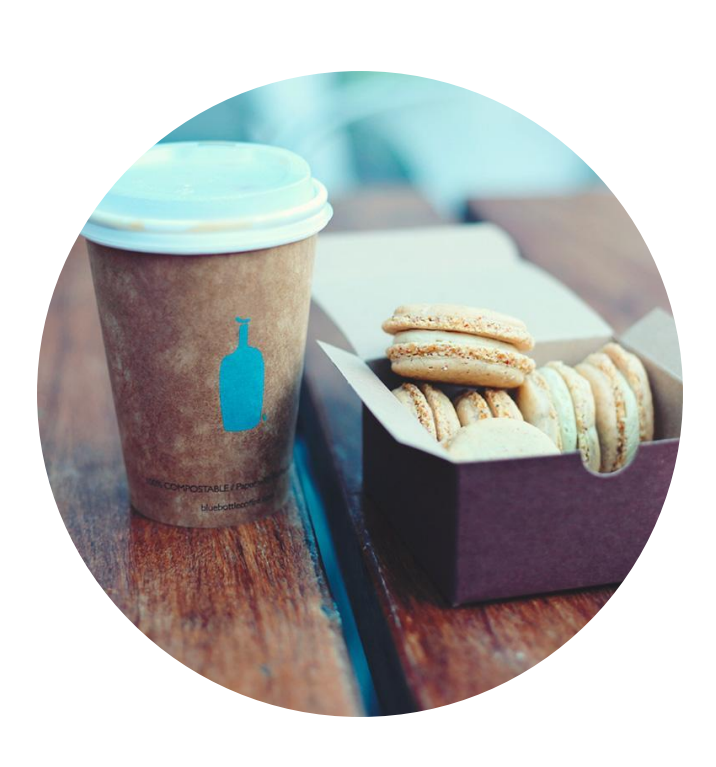

# A picture is worth a thousand words

A complex idea can be conveyed with just a single still image, namely making it possible to absorb large amounts of data quickly.

Want big impact? Use big image.

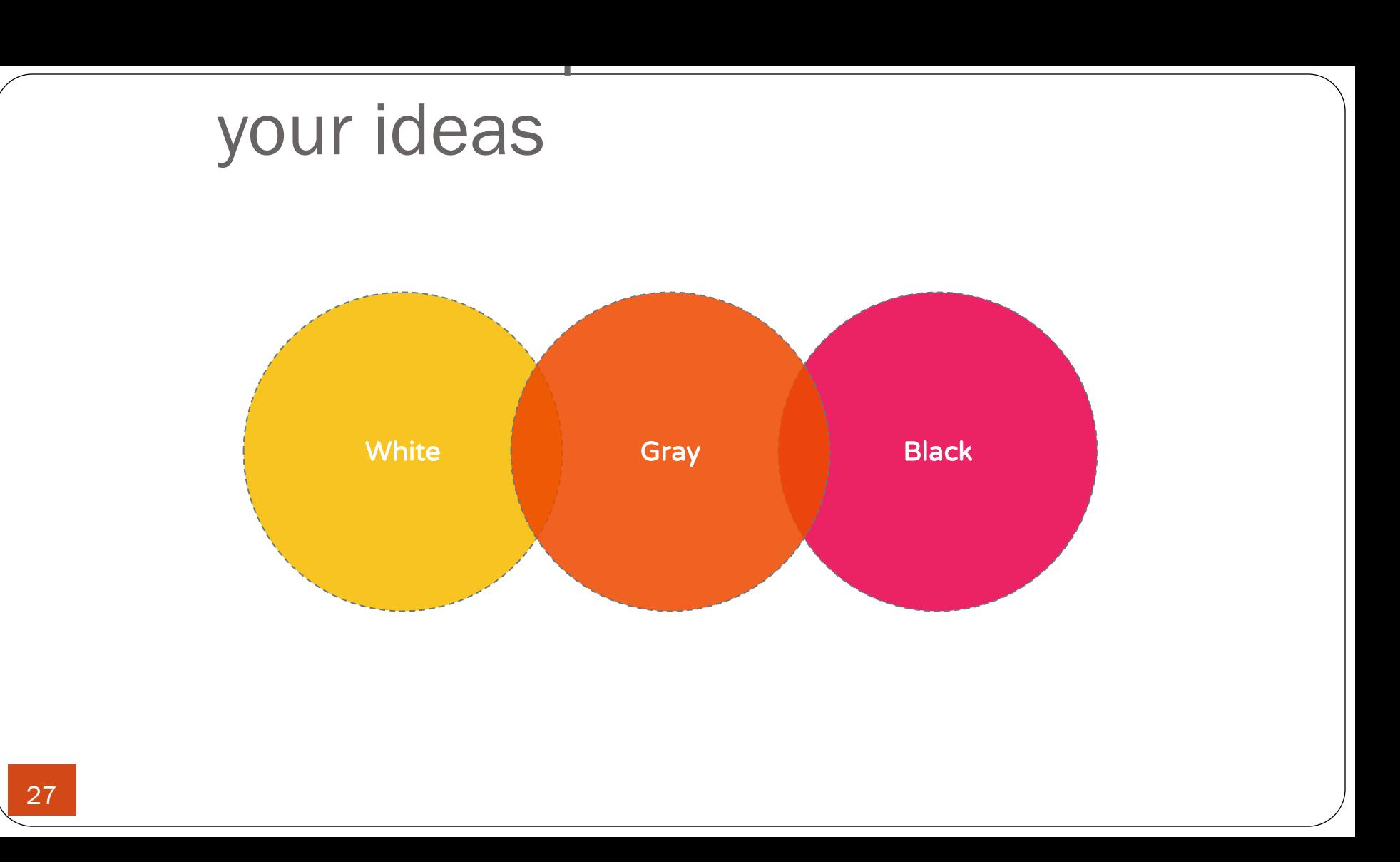

### And tables to compare data

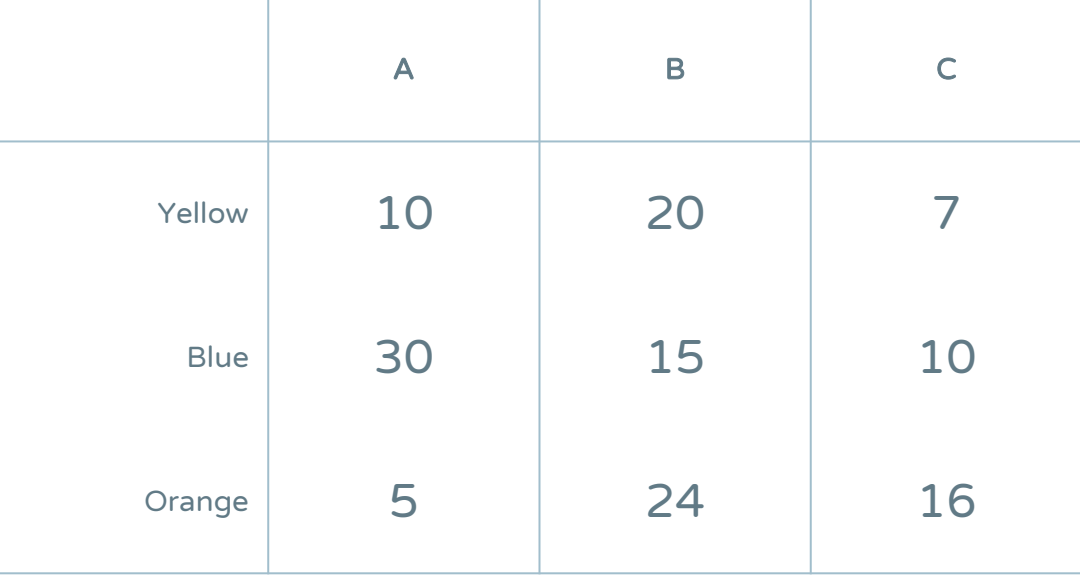

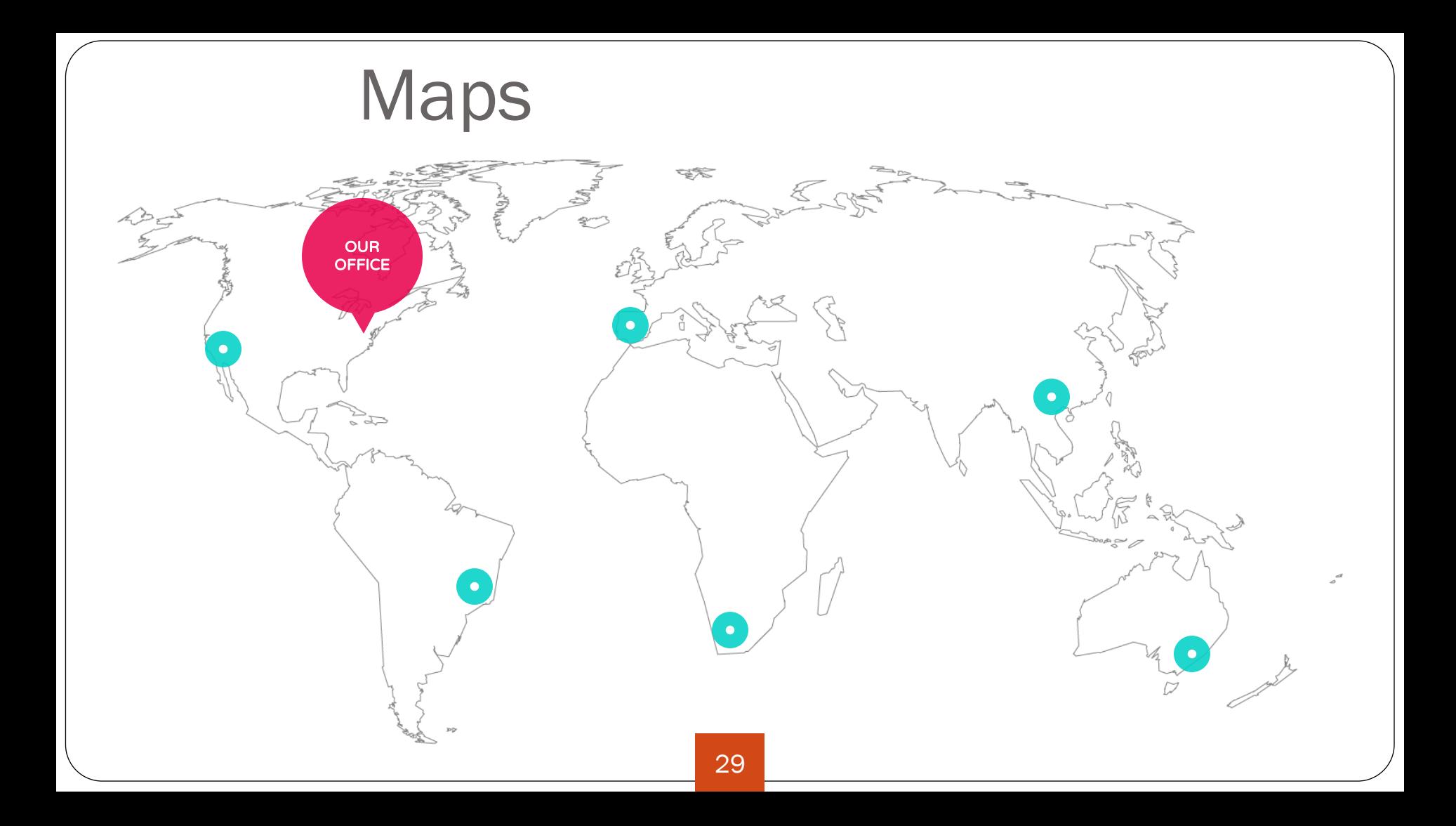

# 89,526,124

Whoa! That's a big number, aren't you proud?

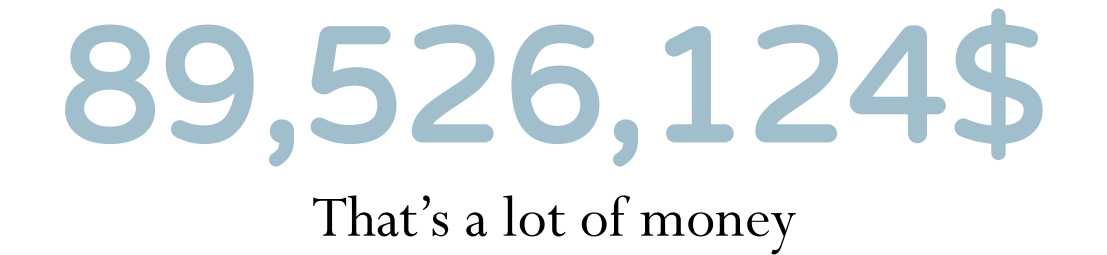

# 185,244 users

And a lot of users

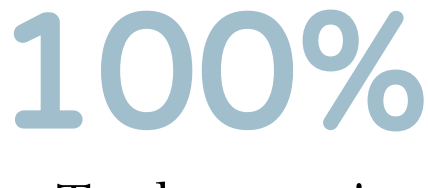

Total success!

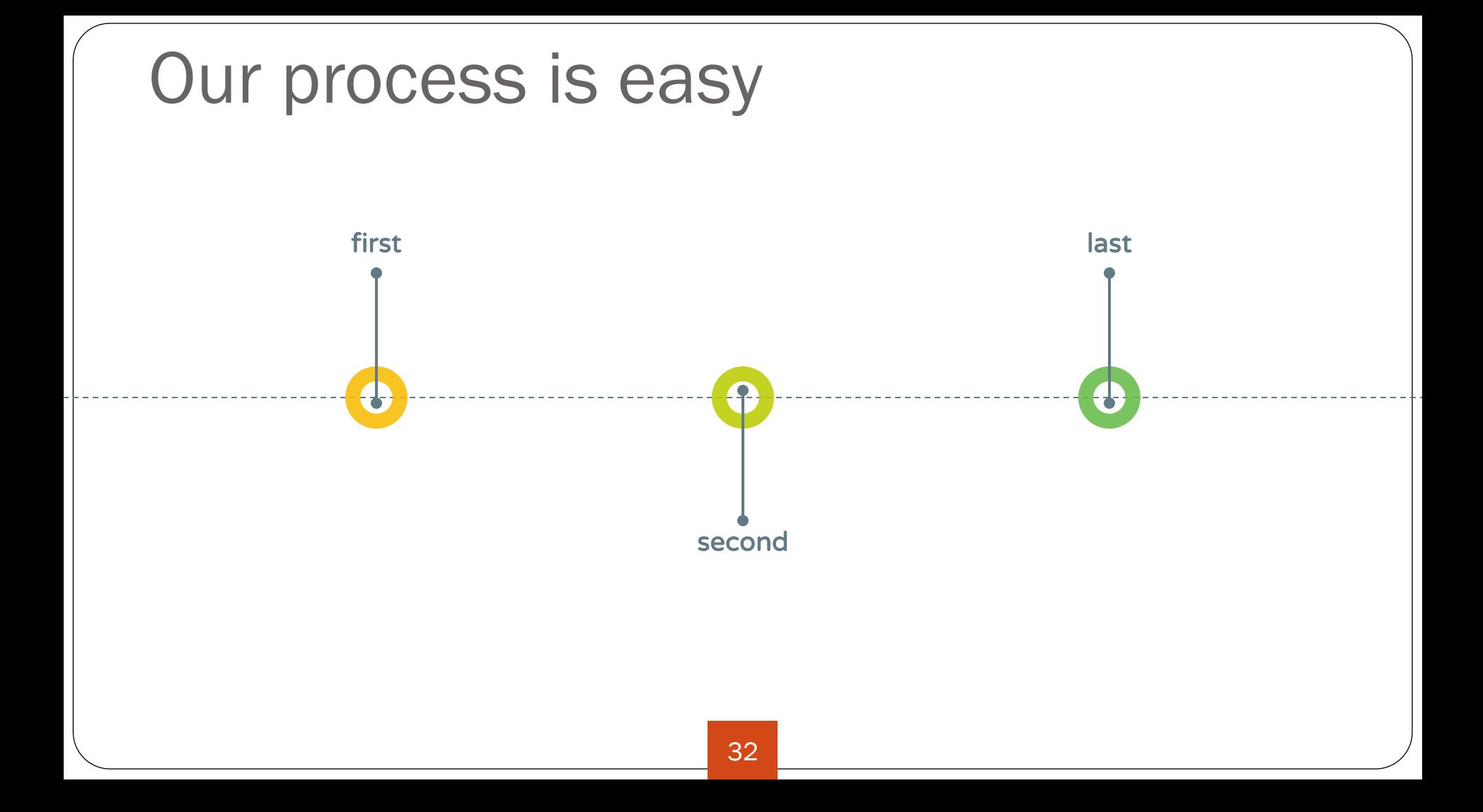

# Let's review some concepts

#### **Yellow**

Is the color of gold, butter and ripe lemons. In the spectrum of visible light, yellow is found between green and orange.

#### **Blue**

Is the colour of the clear sky and the deep sea. It is located between violet and green on the optical spectrum.

#### **Red**

Is the color of blood, and because of this it has historically been associated with sacrifice, danger and courage.

#### **Yellow**

Is the color of gold, butter and ripe lemons. In the spectrum of visible light, yellow is found between green and orange.

#### **Blue Red**

Is the colonrofbthod; leardsky and t<del>he calese posfeth</del>ishtitshlanchistorically be**ewassociatet|anitlgsacnific**ethe dptigat spektrum.ge.

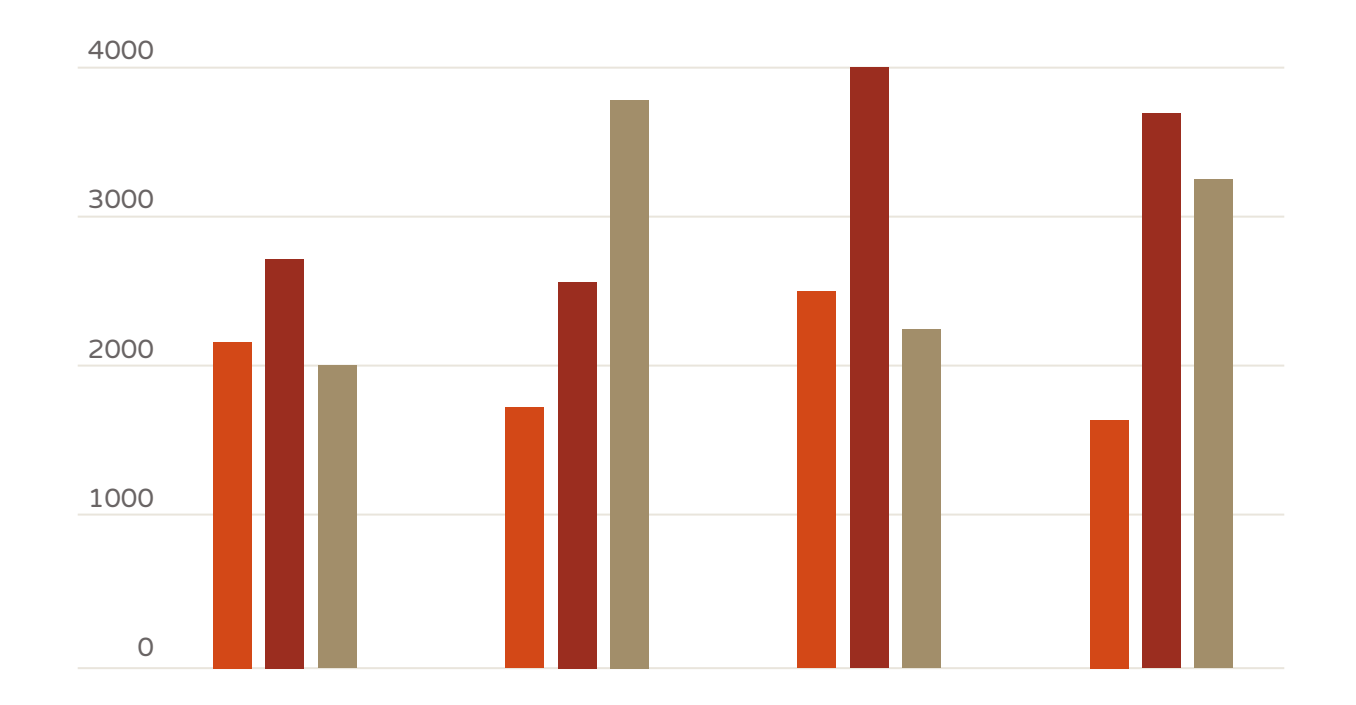

You can insert graphs from Excel or Google Sheets

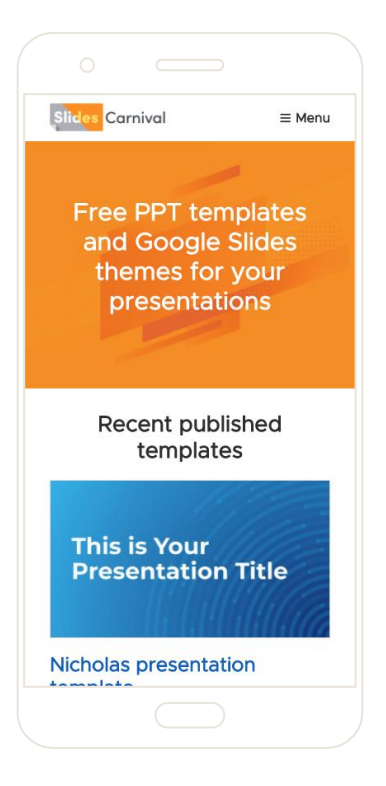

Mobile project

Show and explain your web, app or software projects using these gadget templates.

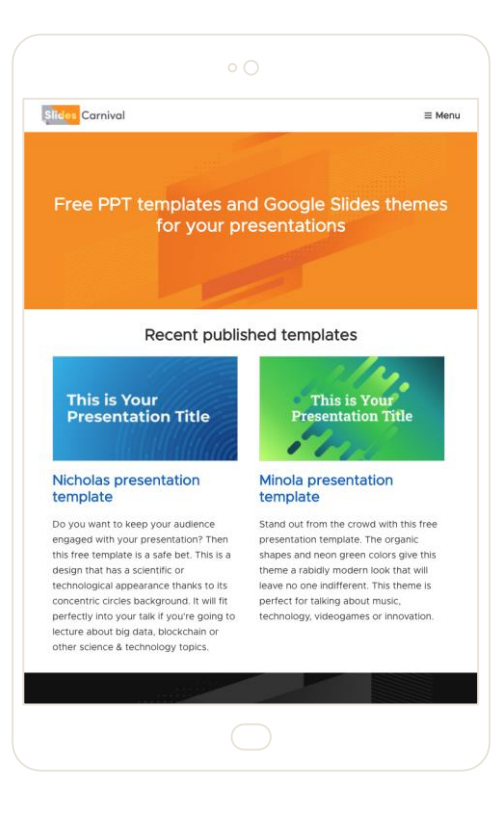

#### Tablet project

Show and explain your web, app or software projects using these gadget templates.

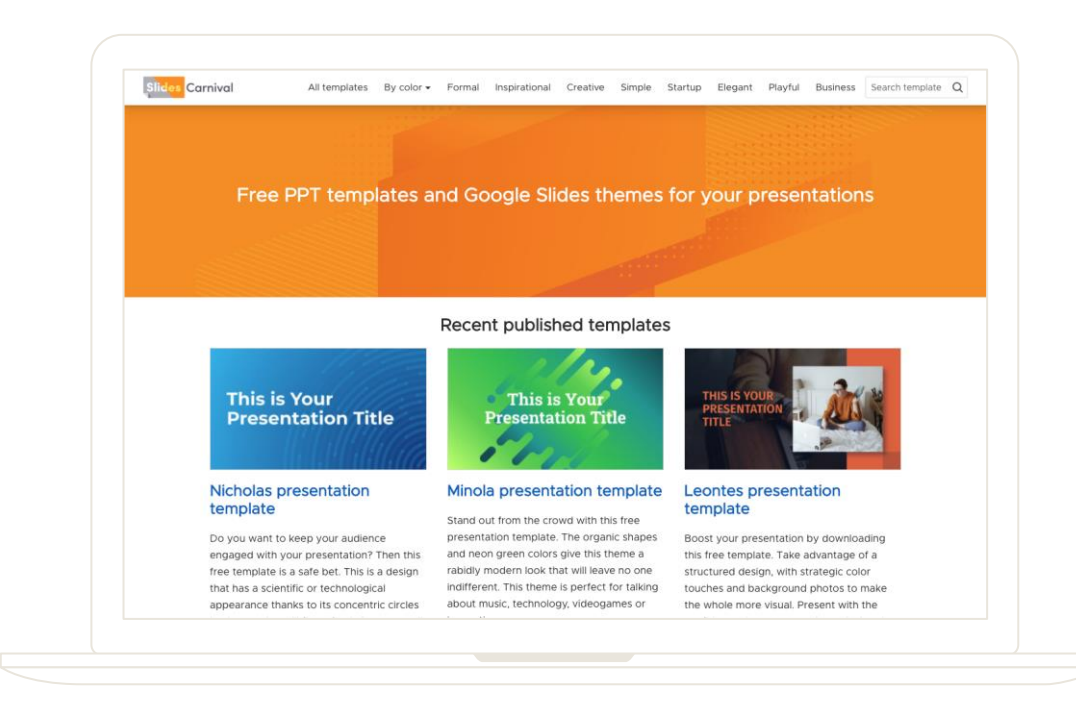

#### Desktop project

Show and explain your web, app or software projects using these gadget templates.

37

# Thanks!

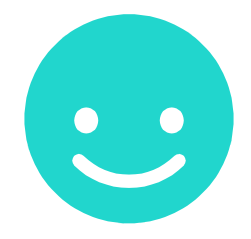

### **Any questions?**

You can find me at  $(\partial_{\mu})$ username & user $(\partial_{\mu})$ mail.me

### Presentation design

This presentation uses the following typographies and colors:

Titles: **Nixie One**

<span id="page-38-0"></span>PowerPoint®

Body copy: **Varela Round**

You can download the fonts on these pages:

<https://www.fontsquirrel.com/fonts/nixie-one>

<https://www.fontsquirrel.com/fonts/varela-round>

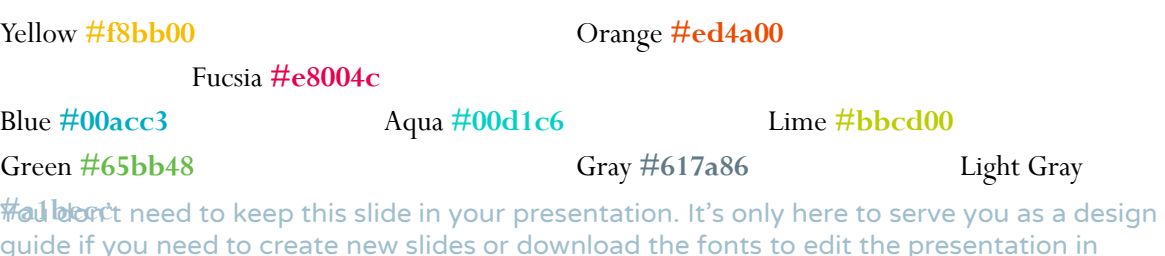

### **Credits**

Special thanks to all the people who made and released these awesome resources for free:

X Presentation template by **[SlidesCarnival](http://www.slidescarnival.com/)** X Photographs by **Unsplash** 

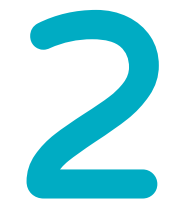

### Extra Resources **For Business Plans, Marketing Plans, Project Proposals, Lessons, etc**

### Timeline

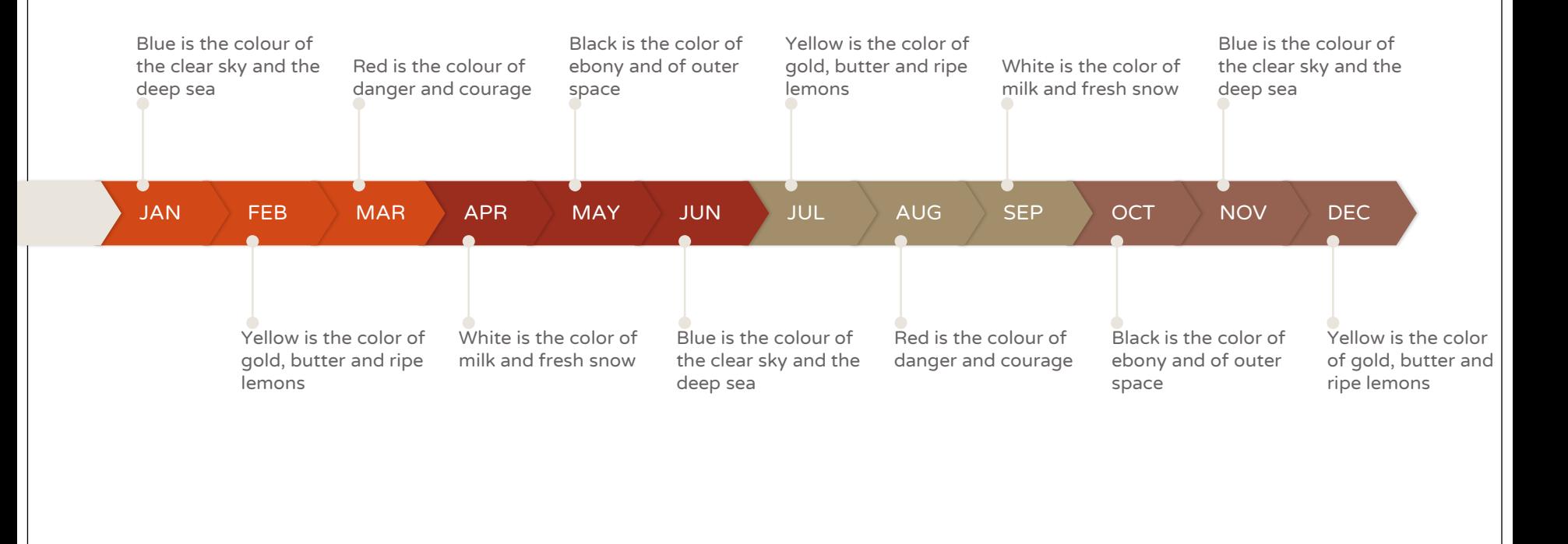

### Roadmap

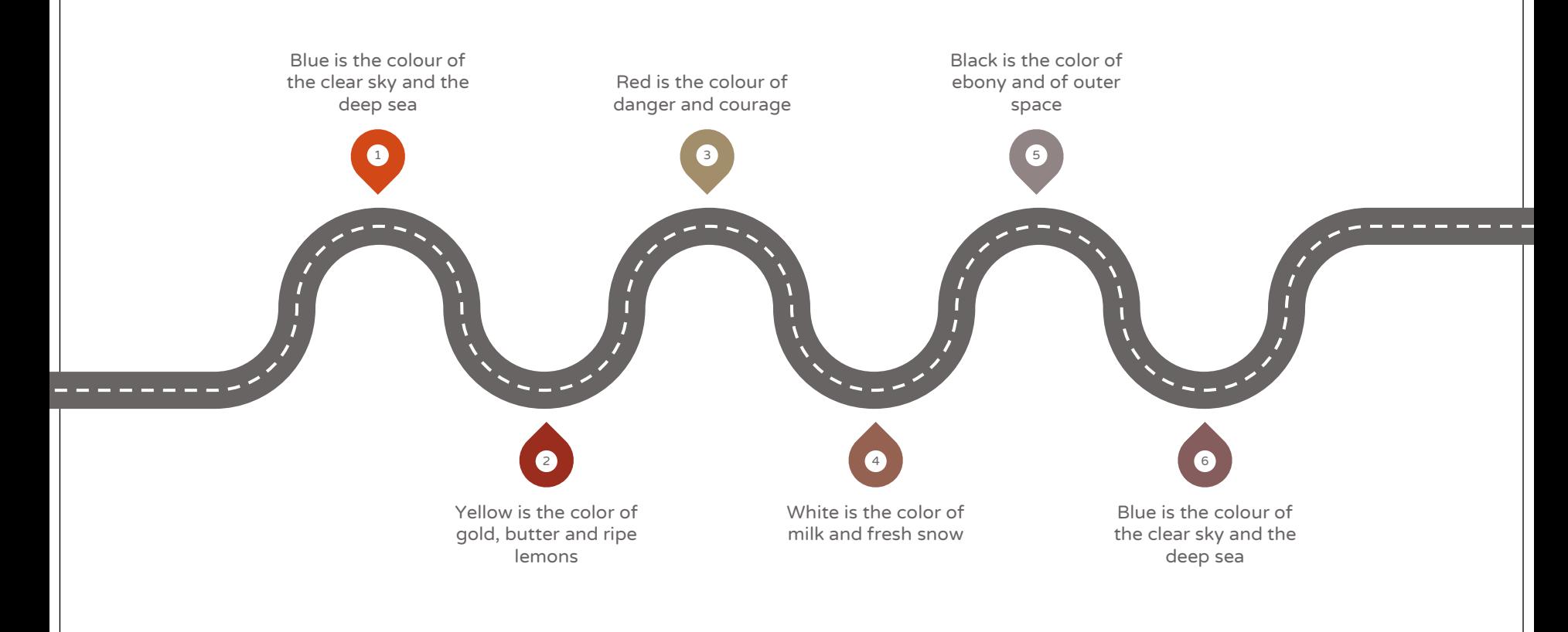

### Gantt Chart

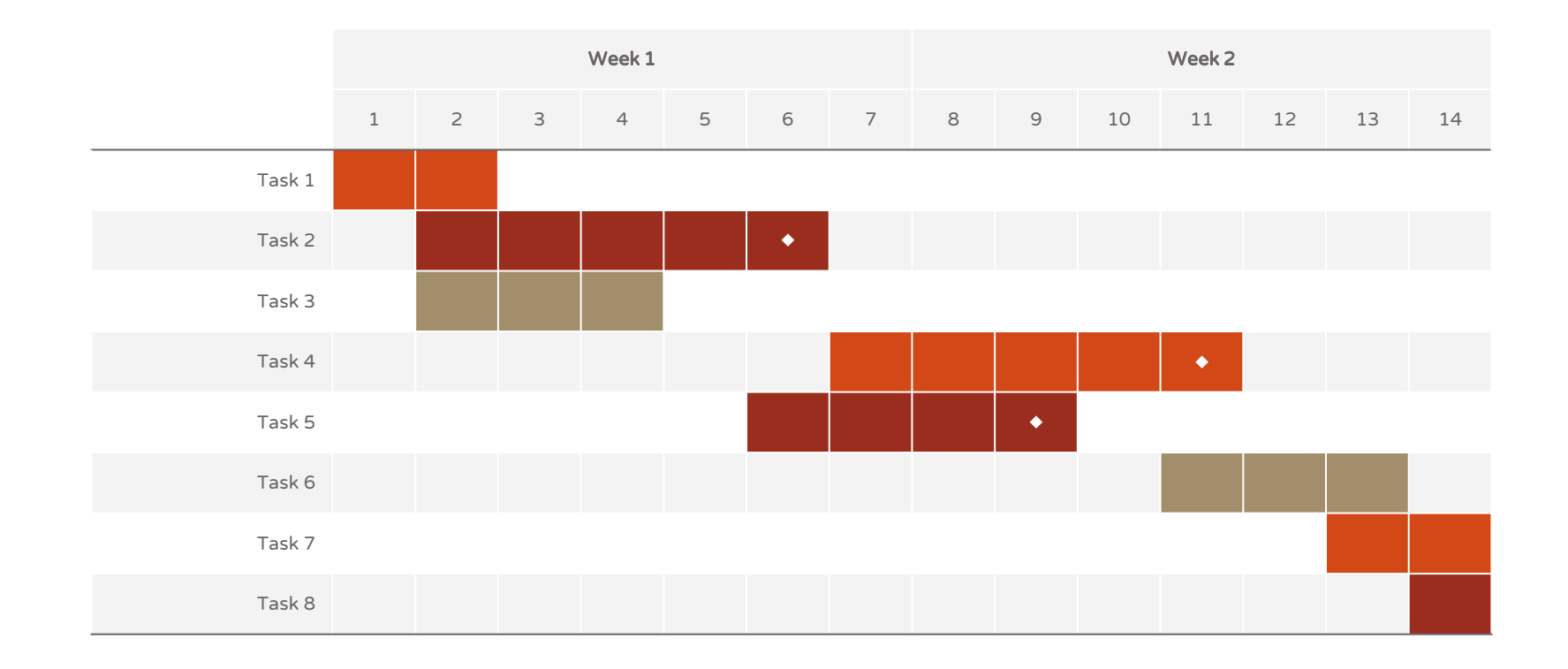

### SWOT Analysis

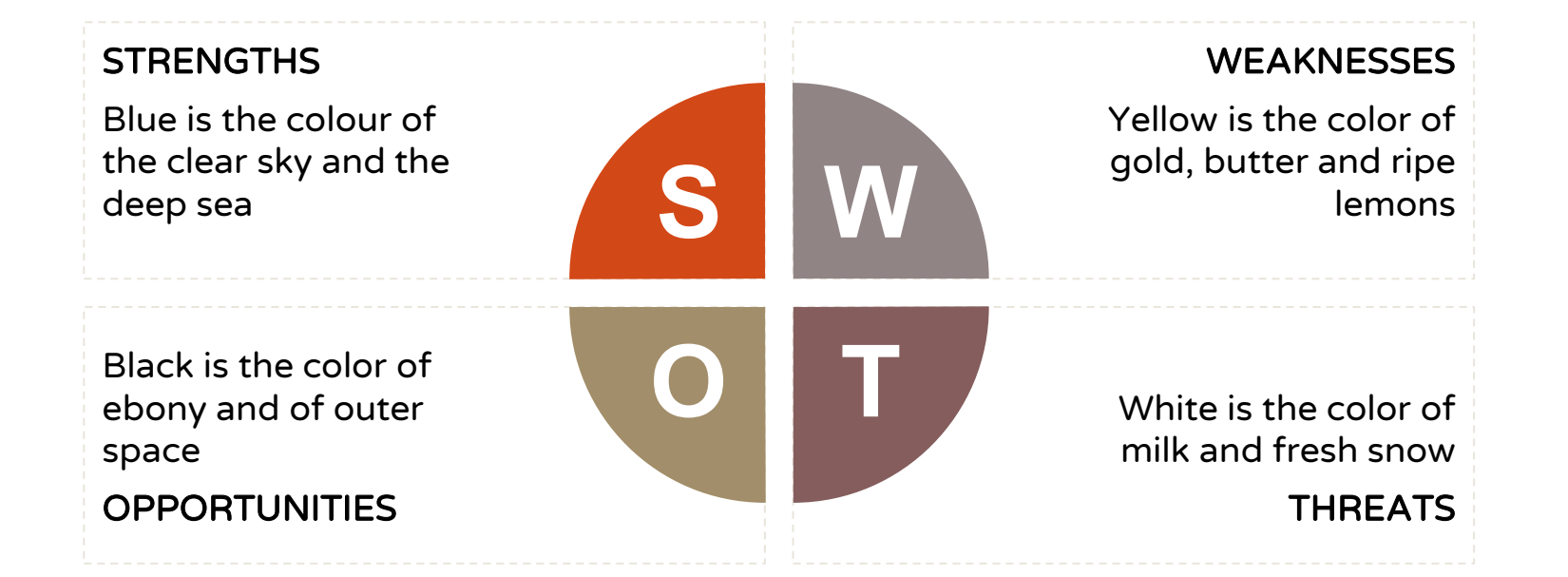

#### Business Model Canvas

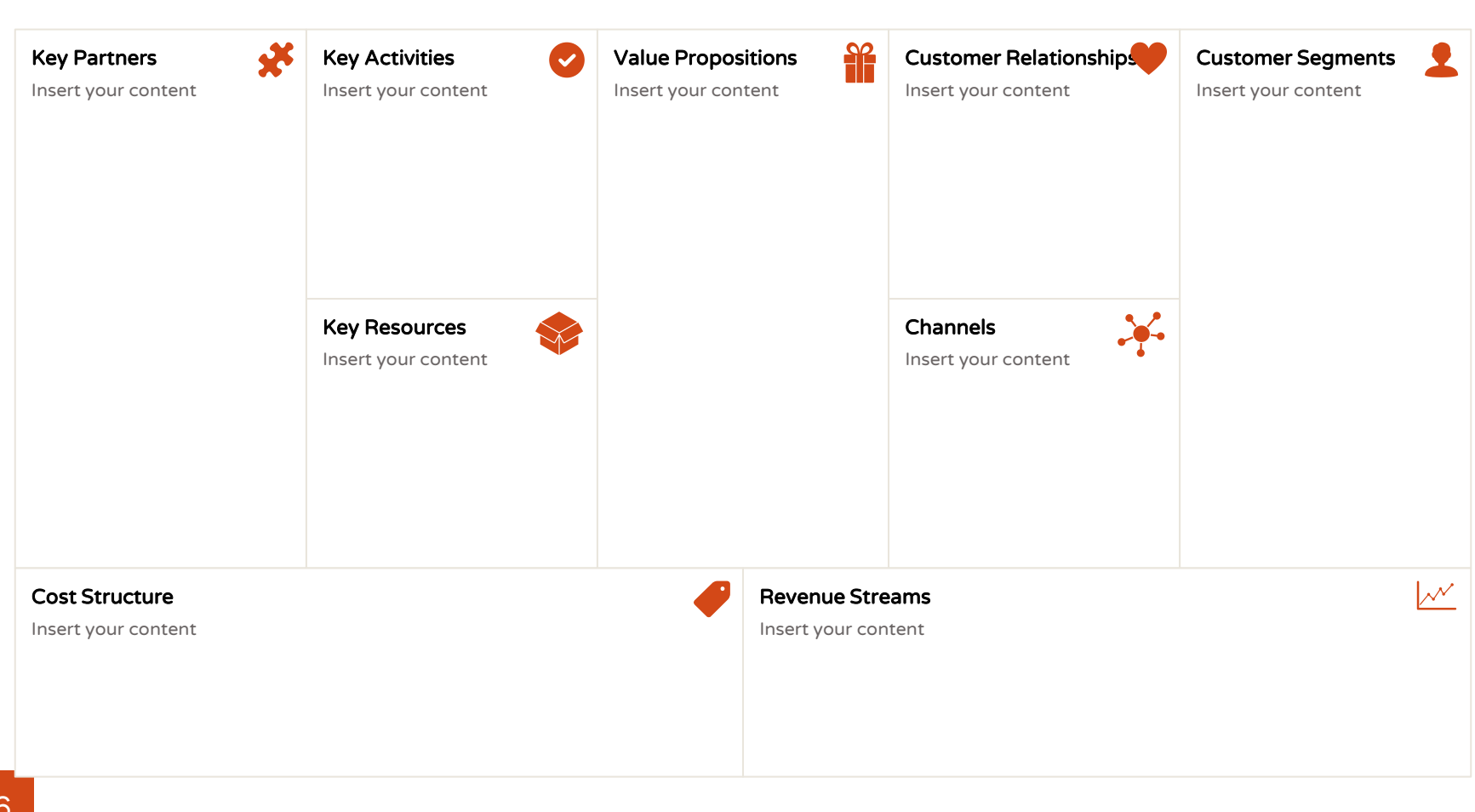

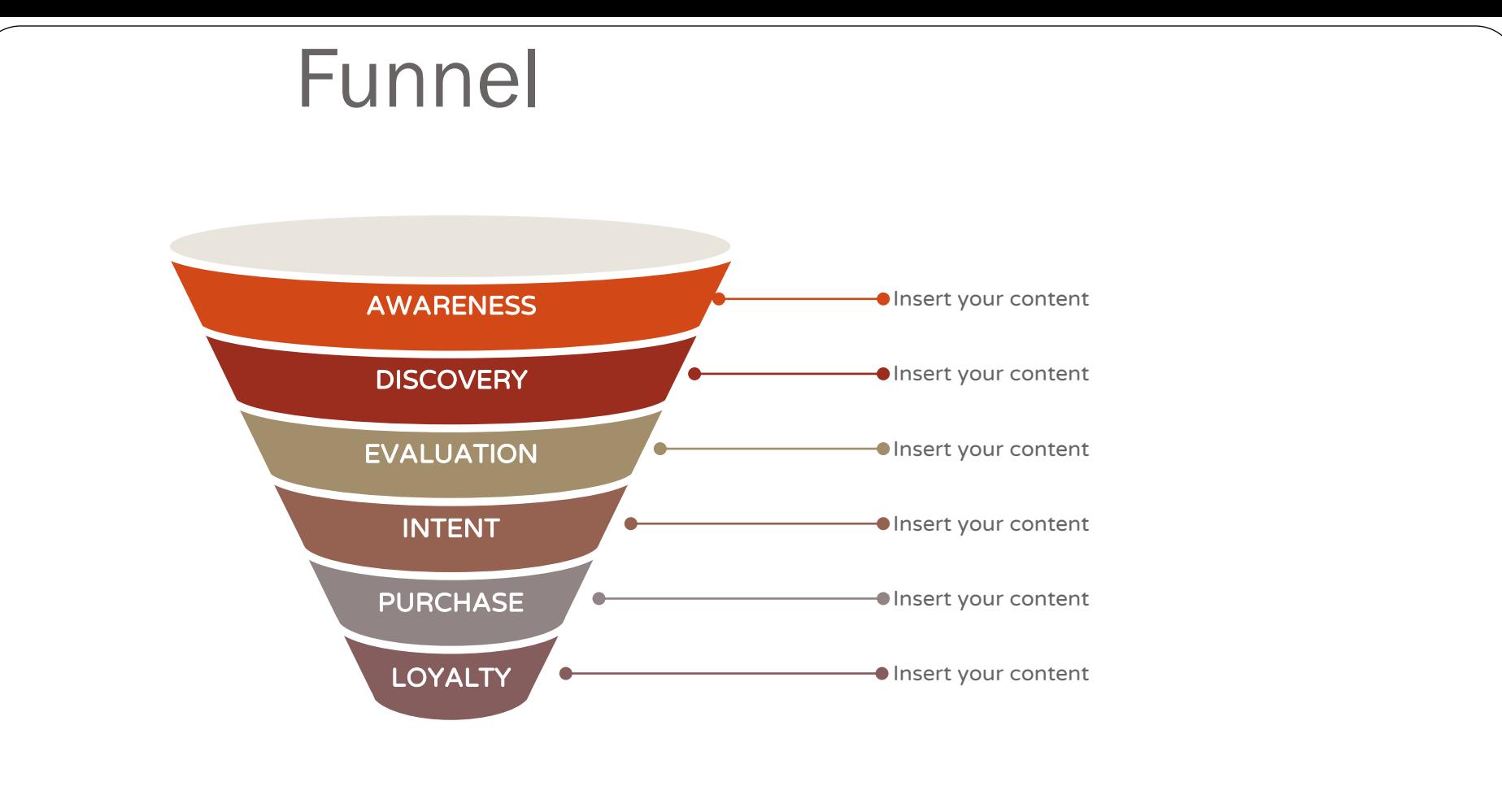

### Team Presentation

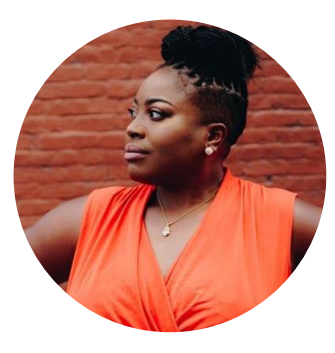

Imani Jackson JOB TITLE Blue is the colour of the clear sky and the deep sea

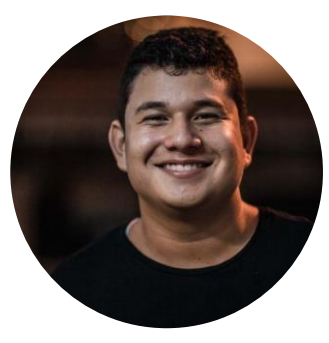

Marcos Galán JOB TITLE Blue is the colour of the clear sky and the deep sea

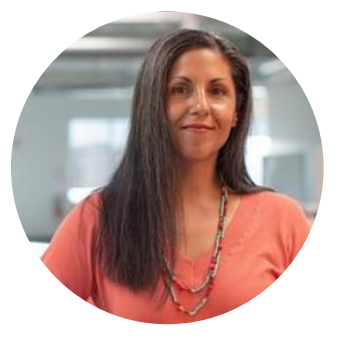

Ixchel Valdía JOB TITLE Blue is the colour of the clear sky and the deep sea

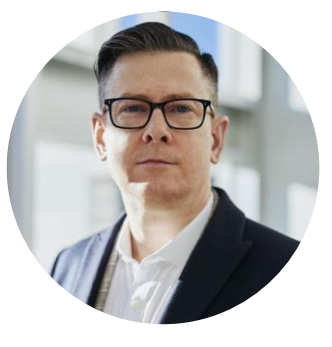

Nils Årud JOB TITLE Blue is the colour of the

clear sky and the deep sea

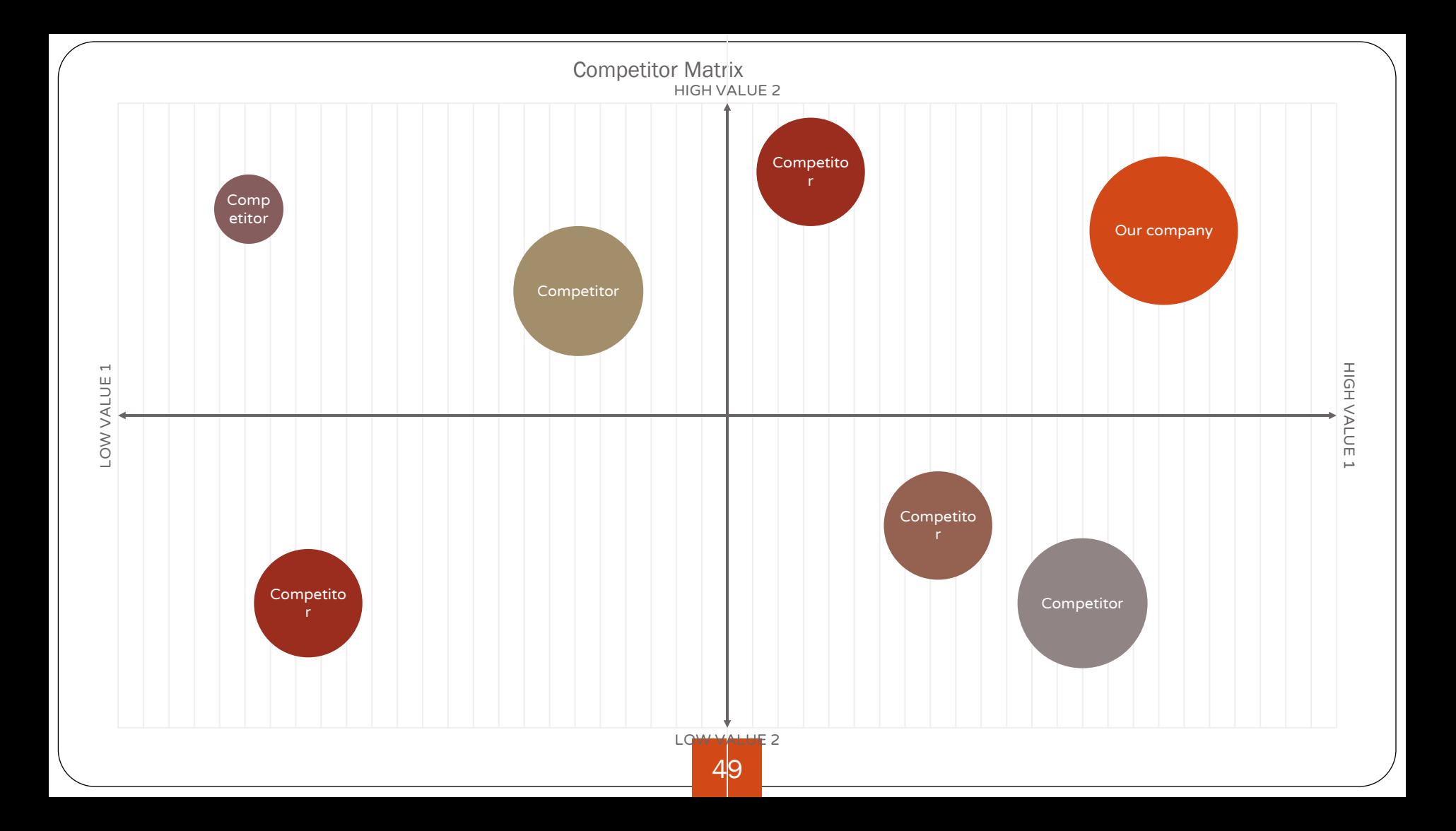

# Weekly Planner

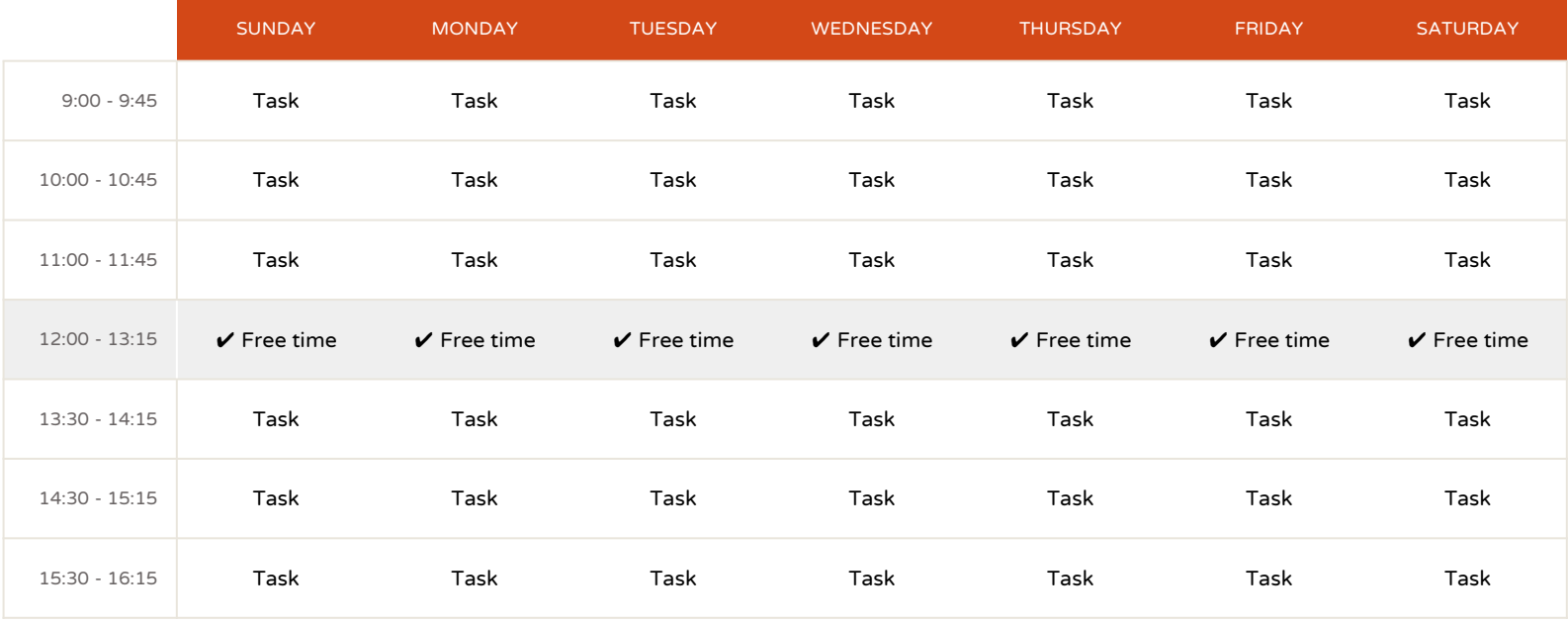

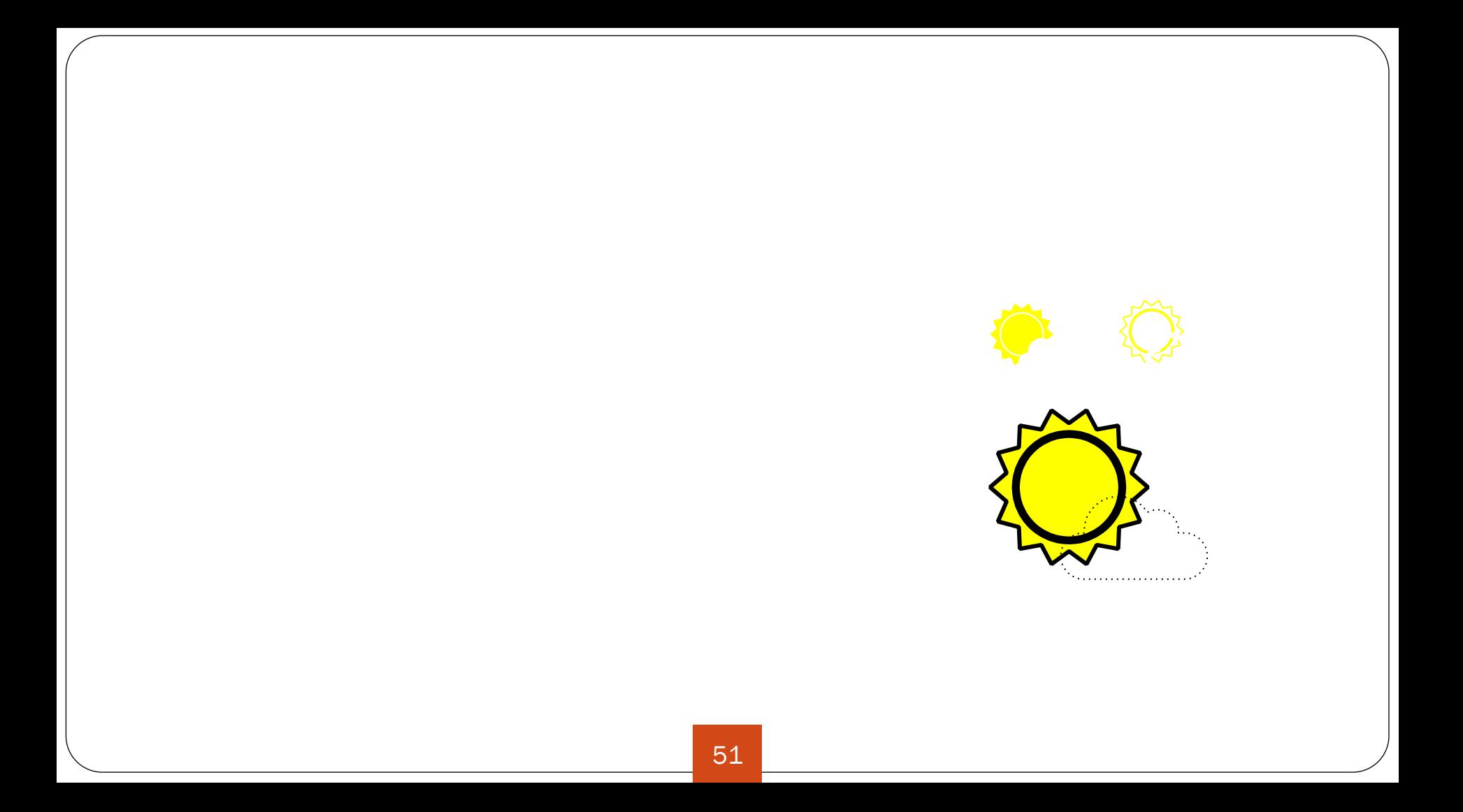

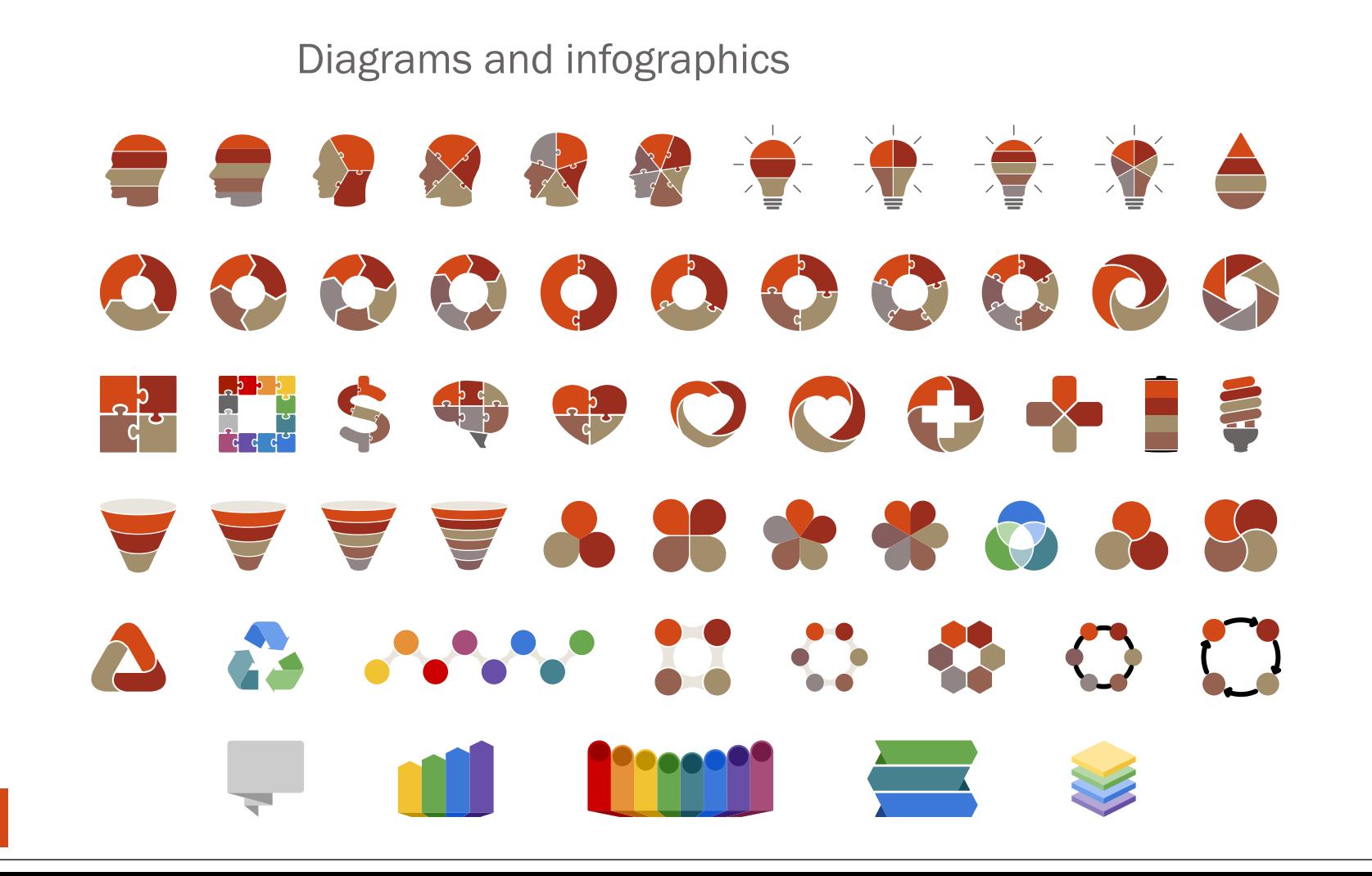

#### and many more...

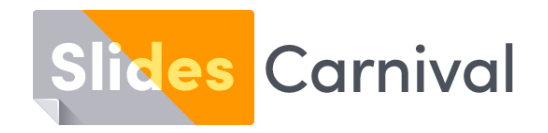

#### **Free templates for all your presentation needs**

For PowerPoint and Google Slides

100% free for personal or commercial use

Ready to use, professional and customizable

Blow your audience away with attractive visuals